# **Question: 1**

A developer configures the /cache section in the dispatcher and makes a request to /content/myProject/en/image.largejpg and /content/myProject/en/image.jpg?size=large, What is the result?

A. Neither request is cached.

- B. The first request is cached but the second request is not cached
- C. The first request is not cached, but the second request is cached
- D. Both requests are cached

**Answer: C** 

Reference: [https://docs.adobe.com/content/help/en/experience-manager](https://docs.adobe.com/content/help/en/experience-manager-dispatcher/using/configuring/dispatcher-configuration.html)[dispatcher/using/configuring/dispatcher-configuration.html](https://docs.adobe.com/content/help/en/experience-manager-dispatcher/using/configuring/dispatcher-configuration.html)

### **Question: 2**

The dynamic media presets tiles (Image Presets and Viewer Presets) are missing from the AEM global navigation console. What should be done to enable those tiles?

- A. Install Feature Pack 15207 from Package Share and restart AEM instance to enable Dynamic Media.
- B. Enter the Dynamic Media account information in Cloud Services to enable the Dynamic Media.
- C. Restart the AEM instance using the dynamicmedia run mode to enable Dynamic Media.
- D. Set the dynamicMediaEnabled flag to True at /etc/dam/dynamicmediaconfig using CRXDE Lite

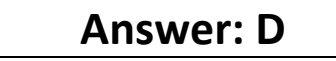

Reference: [https://experienceleaguecommunities.adobe.com/t5/adobe-experience-manager/create](https://experienceleaguecommunities.adobe.com/t5/adobe-experience-manager/create-carousel-sets-option-is-not-available-in-aem-6-2/qaq-p/181606)[carousel-sets-option-is-not-available-in-aem-6-2/qaq-p/181606](https://experienceleaguecommunities.adobe.com/t5/adobe-experience-manager/create-carousel-sets-option-is-not-available-in-aem-6-2/qaq-p/181606)

### **Question: 3**

A developer has a new requirement to send an email when an asset gets published. The email body must contain all asset metadata. The published asset must attached to the email. Which two tasks must the developer perform? (Choose two.)

- A. Set up the Day CQ replication email service in the OSGI configurations.
- B. Configure the DAM Asset Notification in the workflow launchers.
- C. Create a custom OSGI service event handler must be implemented
- D. Set up the Day CQ Mail Service in the OSGI configurations.

## **Answer: A,D**

## **Question: 4**

A developer is tasked to programmatically retrieve the total number of all the assets exist under the /content/dam//myfiles repository. The developer uses JCR SQL2 writes the following query:

String queryString = "SELECT \* FROM dam:Asset WHERE ISDESCENDANTNODE('/content/dam/myfiles')"; Session session = requestContext.getSession(); Query q = session.getWorkspace().getQueryManager().createQuery(queryString, Query.JCR\_SQL2); QueryResult result =  $q$ .execute();

While executing the query, the developer gets an error.

Repositorty error: javax.jcr.query.InvalidQueryException:

#### What can be causing this error?

A. The createGuery is rot receiveing the correct parameters.

B. QueryResult does not have permission to query /content/dam/myfiles.

C. SELECT ' FROM damAsset should be SELECT " FROM [dam:Asset]

D. dam:Asset WHERE ISDESCENDANTNODEiycontent/dam/myfiles') should be dam:Asset WHERE lSDESCEN0ANTNODE(7content/dam/myfiles')...:

# **Answer: C**

## **Question: 5**

An AEM Author wants to search and filter through all assets m the DAM in order to find assets expiring within the next week. What is the most efficient way of doing this?

A. Configure the Assets Admin Search rail to include the Property Predicate and configure the property name to jcr:content/metadata/prism:expirationDate

B. Configure the Assets Admin Search rail to include the Date Range Predicate and configure the property name to content/metadata/prism:expirationDate

C. Configure the Assets Admin Search rail to include the Expiry Status Predicate

D. Configure the Assets Admin Search rail to include the Relative Date Predicate

## **Answer: B**

Reference: [https://docs.adobe.com/content/help/en/experience-manager-65/assets/using/search](https://docs.adobe.com/content/help/en/experience-manager-65/assets/using/search-assets.html)[assets.html](https://docs.adobe.com/content/help/en/experience-manager-65/assets/using/search-assets.html)

**Question: 6**

A developer creates a custom workflow step. Adds it to a workflow, and configures a workflow launcher to run it when a new asset is uploaded into the DAM.

After an asset was uploaded, the developer notices that the asset is always listed as processing, and the workflow is still in a RUNNING state.

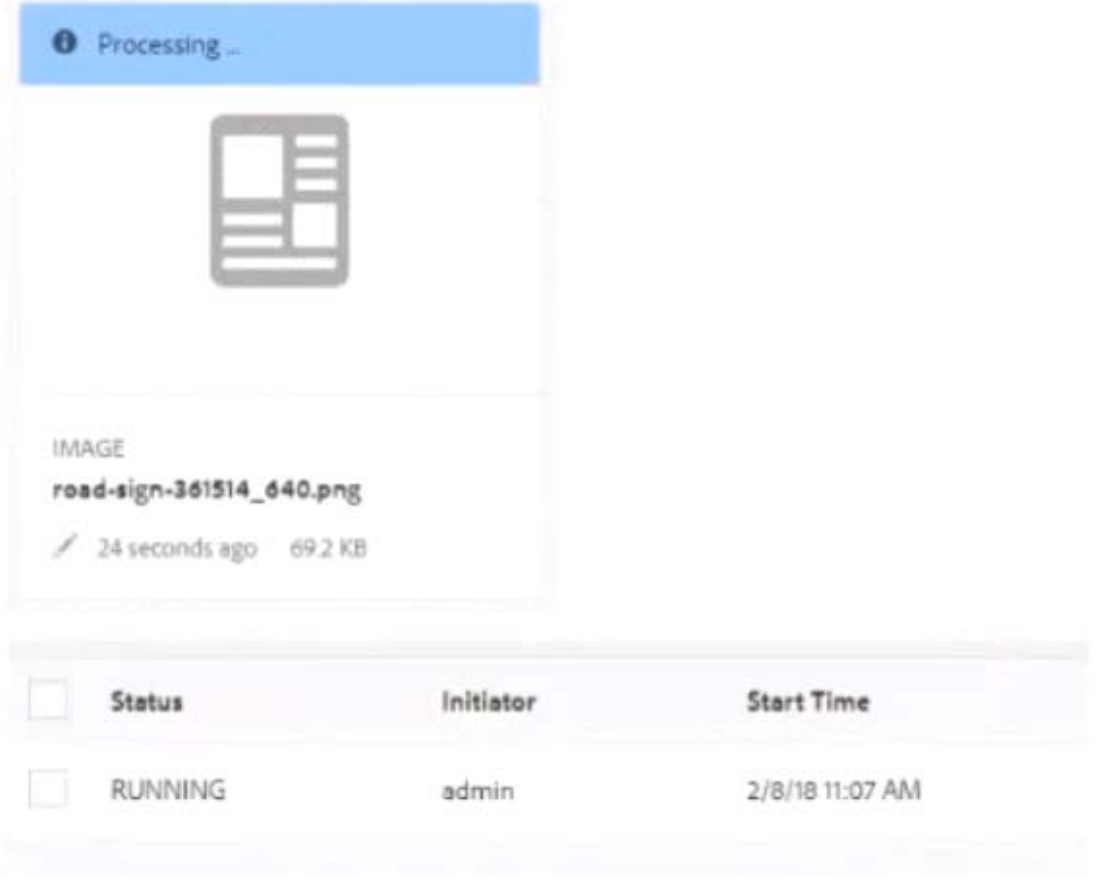

What could be the cause of this behavior?

- A. The workflow could not find a required background job in the system
- B. The custom workflow step threw an exception during execution
- C. The Handler Advance option was not checked in the workflow step
- D. The Launcher was not configured for the folder the asset was uploaded to

**Answer: A** 

**Question: 7**

AEM fails to conned to InDesign Server running on a different host. What is an appropriate solution for connection failure?

A. Configure Apache Sling Referrer Filter to add an entry to the Allowed Host list for the In Design Server.

B. Configure Adobe Granite Workflow External Process job Handler to allow connection to InDesign Server.

C. Configure Day CQ Link Externalizer to specify the host name and context path for the InDesign Server

D. Configure Apache Sling POST Servlet to accept response from the InDesign Server SOAP request.

## **Answer: C**

Reference: [https://docs.adobe.com/content/help/en/experience-manager-](https://docs.adobe.com/content/help/en/experience-manager-64/assets/administer/indesign.html)

[64/assets/administer/indesign.html](https://docs.adobe.com/content/help/en/experience-manager-64/assets/administer/indesign.html)

## **Question: 8**

A user will read access to the DAM needs to be able to modify, create and delete assets in the /content/dam/assets folder. The access control list is shown.

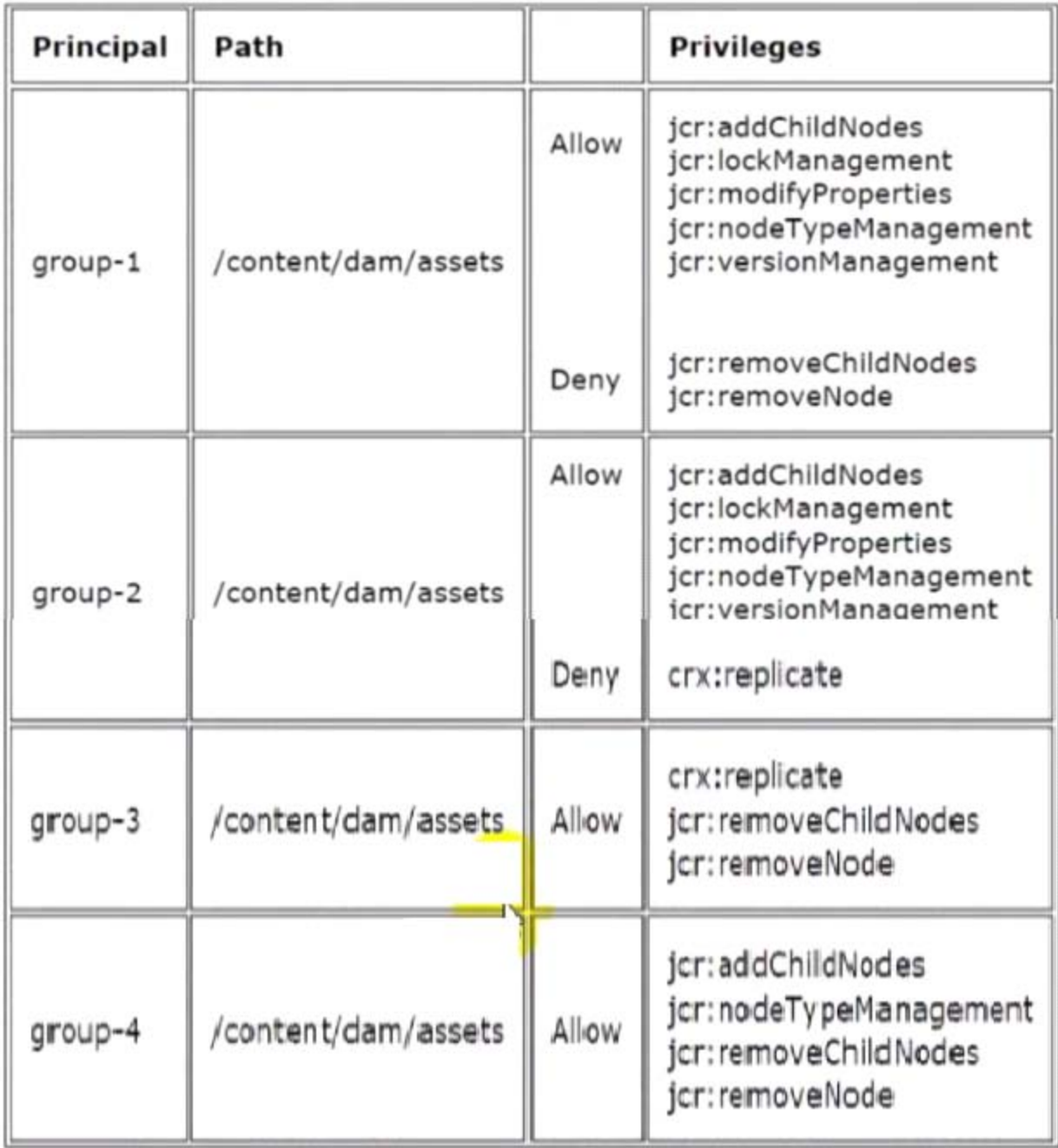

To which groups should the user be added to receive the necessary permissions? (Choose two.)

A. Group-4

B. Group-2

C. Group-3

D. Group-1

**Answer: B,C**